# Welcome back to  $\frac{1}{\cos 5 \text{ Green}}$

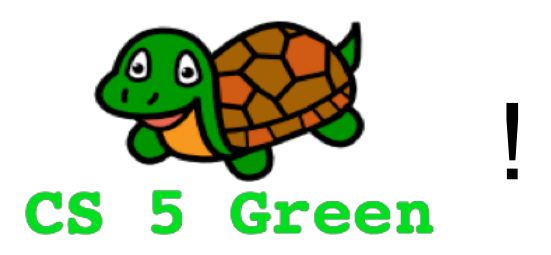

#### **Learning Goals**

- Explain when conditionals are useful
- Implement conditionals
- Explain when loops are useful
- Implement for loops

## Types of data in Python

>>> best\_food = "spam" < String (single or double quotes work) **>>> ok\_food =** '**chocolate**' >>> good\_num = 42 <— Integer (int) >>> pi = 3.1415926 < "Floating point" number (float) **>>> special = [2.718, 3.141, 42]** List (list) **>>>** '**chocolate**' **= ok\_food >>> 42 = good\_num** Why does Python barf?

#### **>>> 3 == 1+2** Booleans **True**

**>>> 1+2 == 3 True**

**>>> 42 == "spam" False**

**>>> [1, 2, 3] == [1, 2, 3] True**

```
>>> [1, 2, 3] == [3, 2, 1]
False
```
**>>> 42 > 5 True >>> "A" != "G" True**

**>>> not "A" == "G" True**

#### **Relational Operators**  $==$  is equal to  $!=$  is not equal to  $>$  is greater than < is less than  $\epsilon$  is greater than or equal to  $\leq$  is less than or equal to

Notice the

==

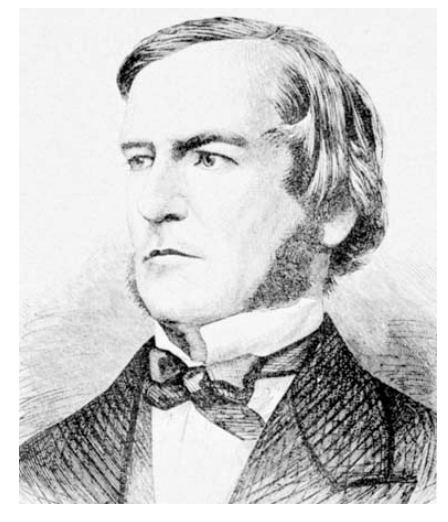

George Boole 1815-1864

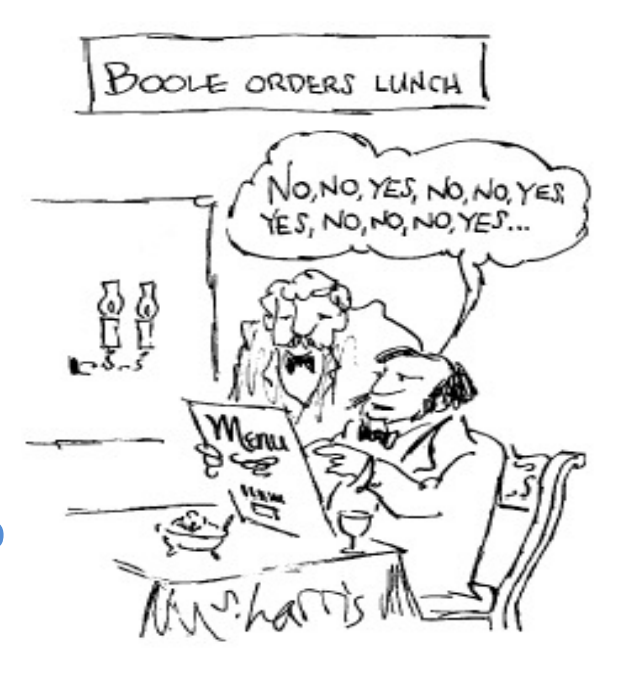

## if statements

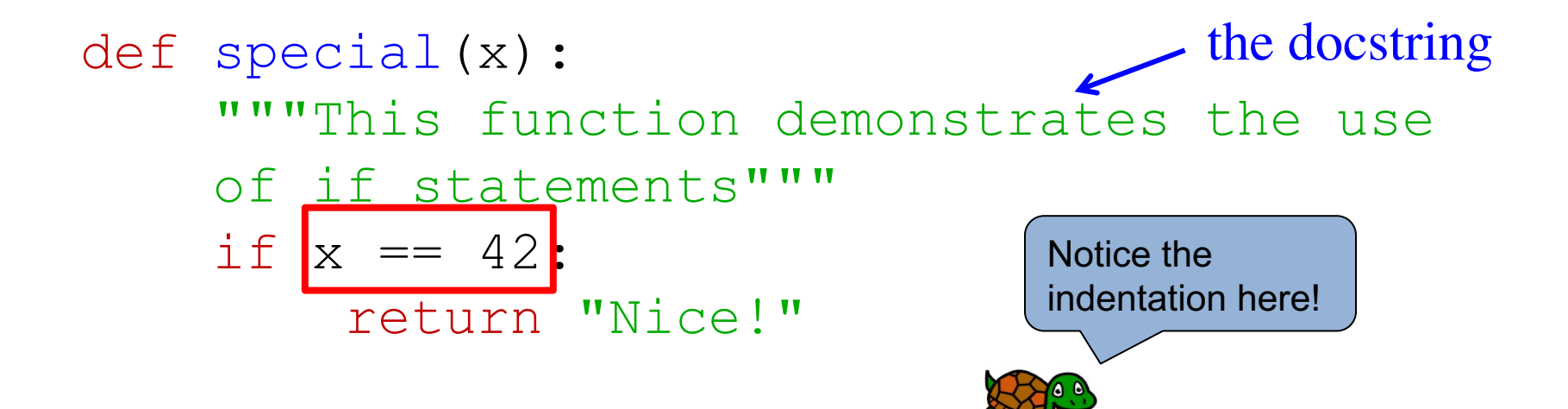

>>> special(42) "Nice!"

>>> special(43)

**Syntax Cheatsheet** if CONDITION: BODY1

### if, else…

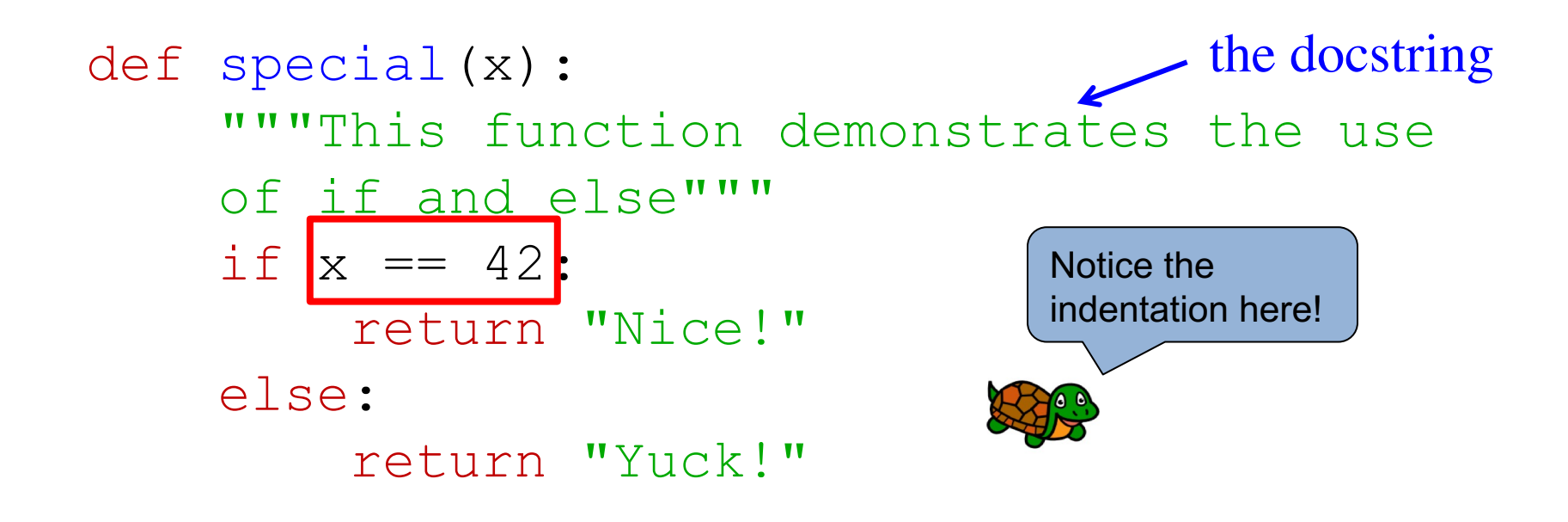

>>> special(42) "Nice!"

>>> special(43) "Yuck!"

**Syntax Cheatsheet** if CONDITION: BODY1 else: BODY2

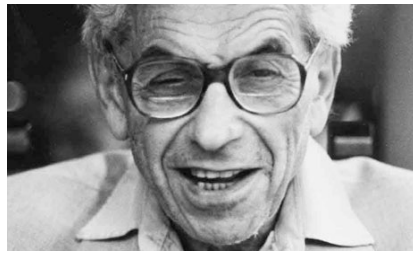

# **A The Collatz Conjecture**

Paul Erdos

def collatz(n): **"""**Returns n/2 if n is even and returns 3n+1 otherwise**"""** the docstring

if  $n \geq 2 == 0$ : # if n is even... return n/2 else: return  $3\times n + 1$ a comment

### if, elif, else…

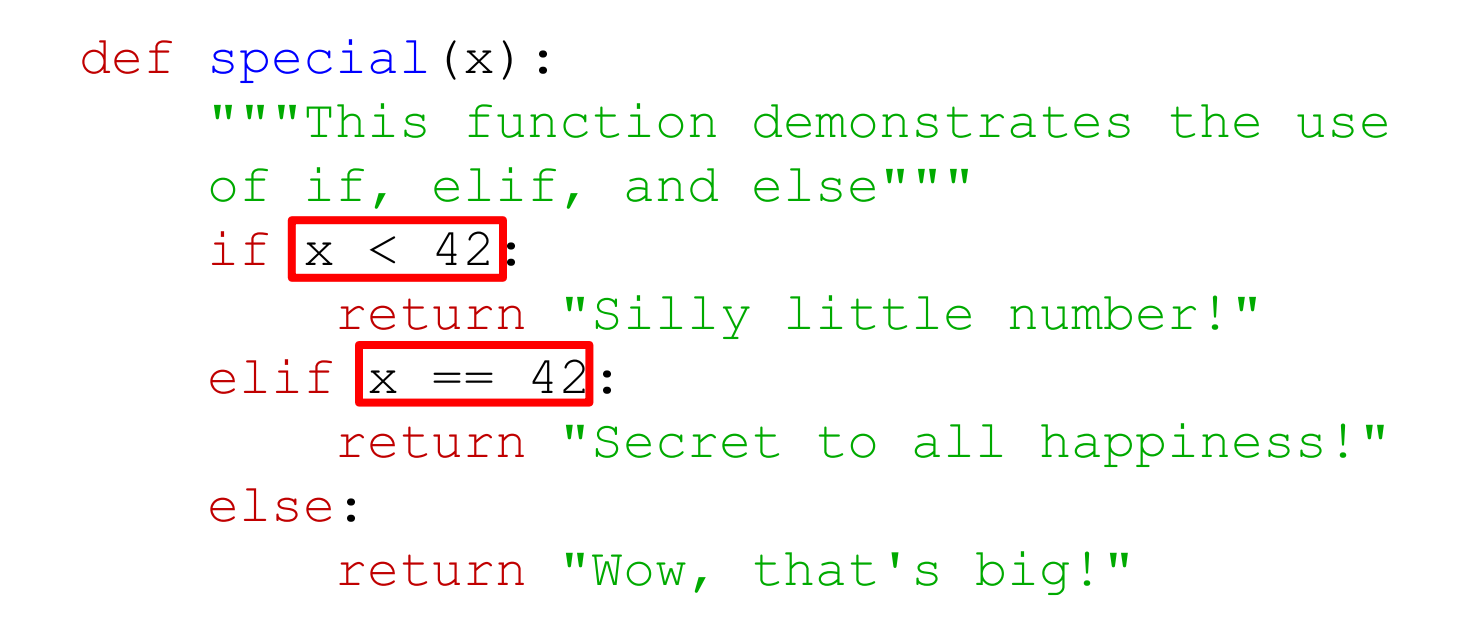

## Nested if, elif, else…

def special(x): """This function demonstrates the use of if, elif, and else""" if x < 42: if x % 2 == 0: return "Silly small even number" else: return "Silly small odd number" elif x == 42: return "Secret to all happiness!" else: if x % 2 == 0: return "Big & even" else: return "Big & odd" This entire function is odd!

## Getting things in order…

```
def schedule(hour):
    """Describes your day 
    in military time"""
    if hour >= 2 and hour <= 9:
        return "Sleep"
    elif hour \leq 17:
        return "In class"
    elif hour \leq 20:
        return "Hang out"
    else:
        return "Do CS homework"
```
#### **Boolean Operators**

and : True if both are True or : True if at least one is True not : True if argument is False

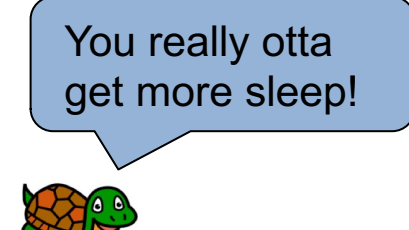

## Getting things in order…

```
def schedule(hour):
    """Describes your day 
    in military time"""
    if hour >= 2 and hour <= 9:
        return "Sleep"
    elif hour \leq 17:
        return "In class"
    elif hour \leq 20:
        return "Hang out"
    else:
```
return "Do CS homework"

def schedule(hour): """Describes your day in military time""" if hour  $>= 2$  and hour  $<= 9$ : return "Sleep" elif hour  $\leq$  20: return "Hang out" elif hour  $\leq 17$ : return "In class" else:

return "Do CS homework"

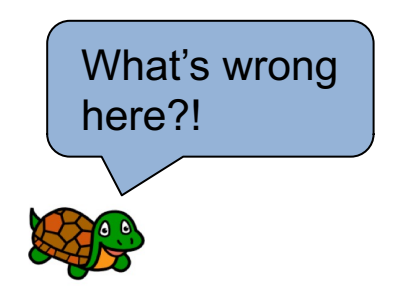

# A Cheesy Example…

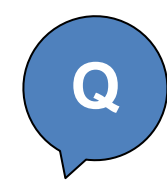

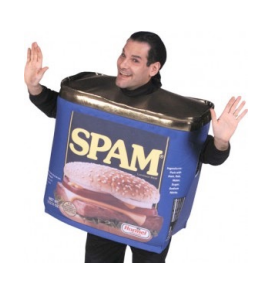

```
def special(x):
    if x == 42:
        dinner = "spam"else:
        dinner = "mac & cheese"return dinner
```
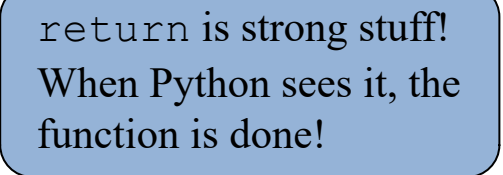

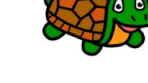

#### Alternatively??

```
Option 1
def special2(x):
    if x == 42:
        dinner = "spam"dinner = "mac & cheese"return dinner
```

```
Option 2
def special3(x):
    if x == 42:
        dinner = "spam"return dinner
    dinner = "mac & cheese"return dinner
```
**Worksheet:** Which of these two alternatives does the same thing as the special function above? Why?

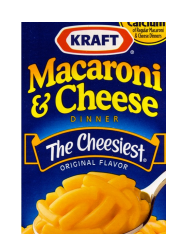

# Python Gets Loopy!

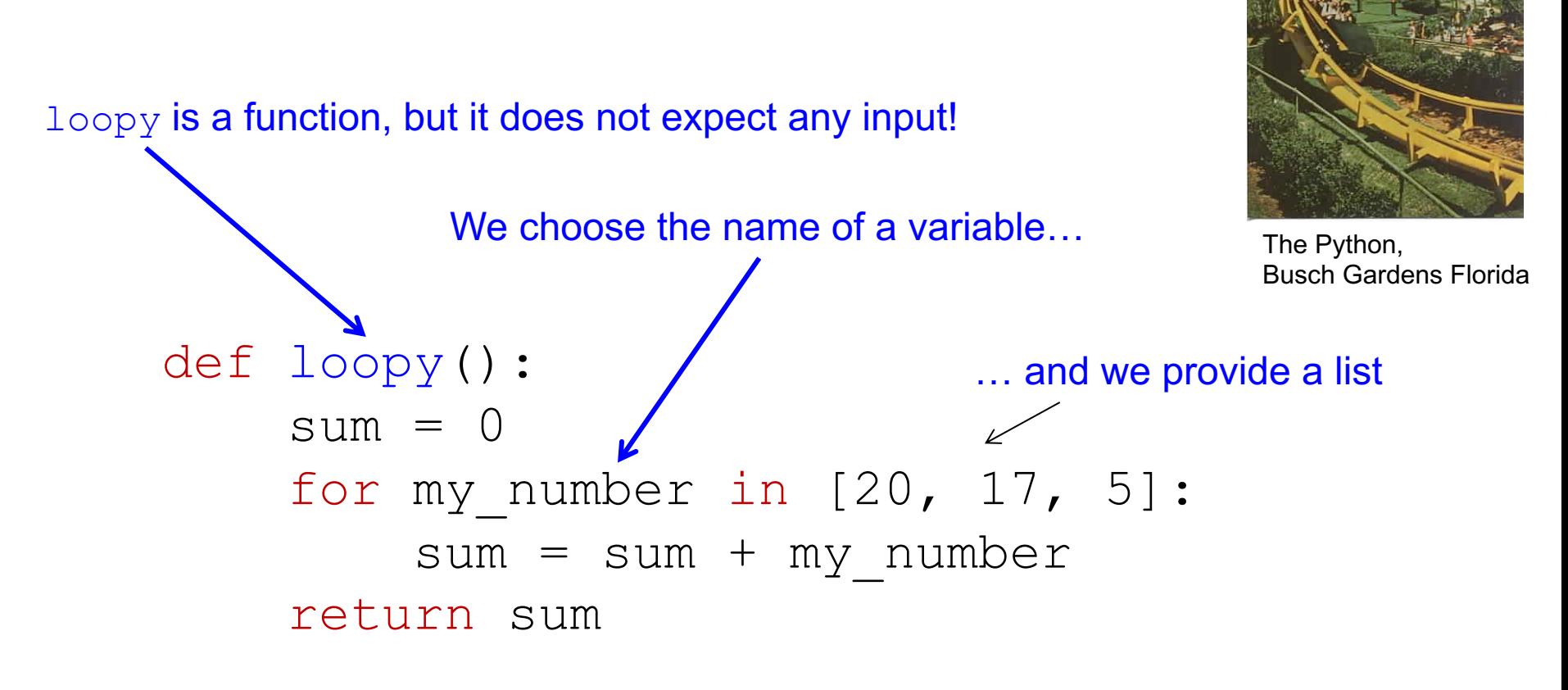

>>> loopy() 42

## Carl Friedrich Gauss 1777-1855

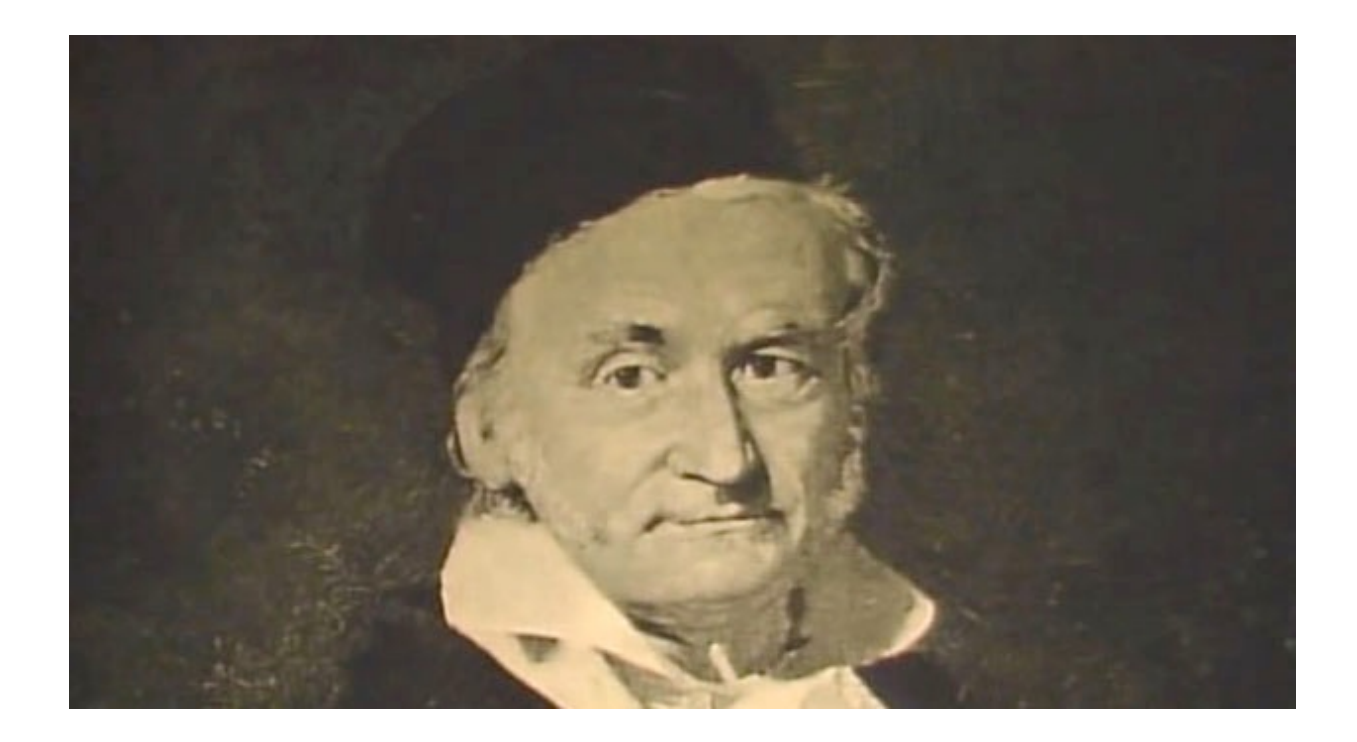

### If Gauss had Python…

#### **Goal: Add up 1 + 2 + … + n**

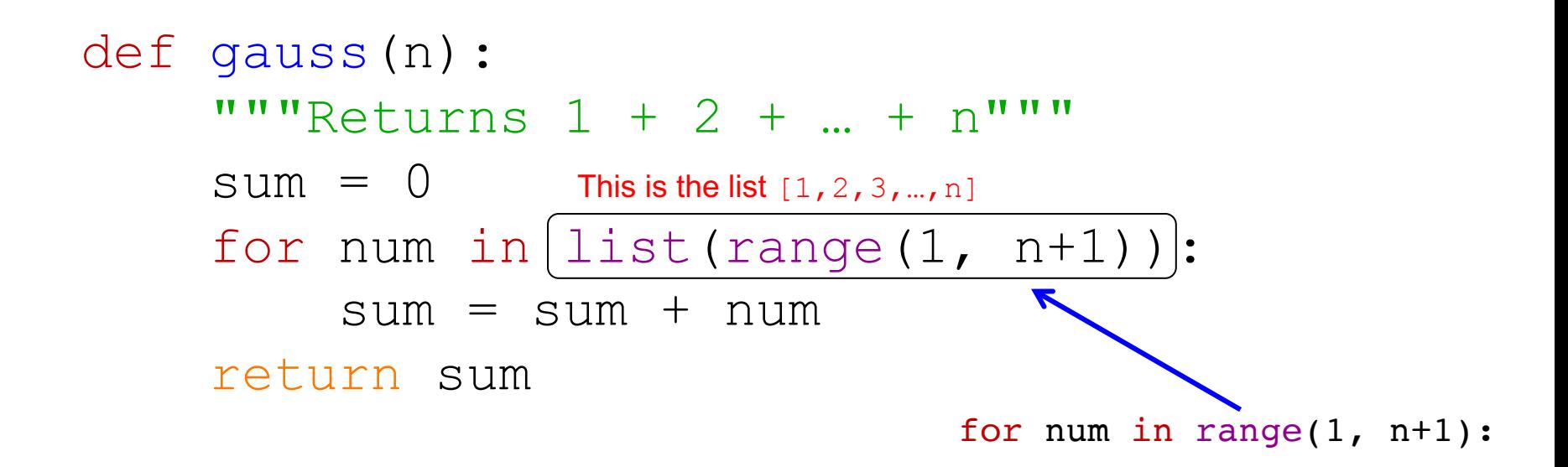

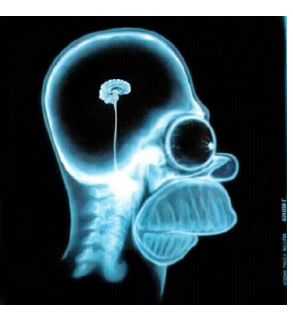

## | The Anatomy of a for loop  $($

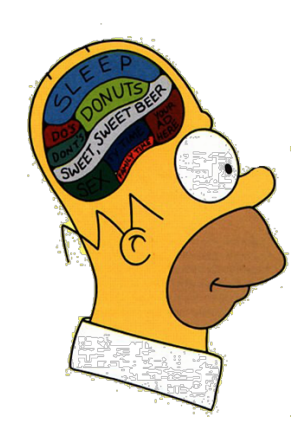

### **for my\_variable in list: Do all the stuff that is indented beneath the for loop**

**Stuff at this level of indentation is done afterwards!**

### Factorial…

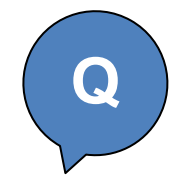

**Goal: Take an integer n as input and return n!**

def factorial(n): """Returns the factorial of n"""

Try this (and the next two problems) in your **notes.**

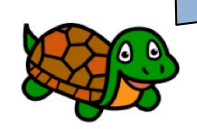

In your notes

## Approximating e…

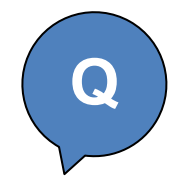

**Goal: Take a value n as input and return 1 + 1/1! + 1/2! + … + 1/n!**

def e(n): """Returns  $1 + 1/1! + 1/2! + ... 1/n!$ Assume that factorial(n) is available"""

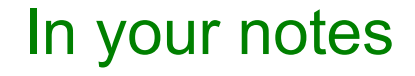

## A mystery…

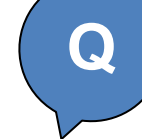

For example,  $7 \text{ }$   $\text{\&} 2 \text{ is}$ 1 (the remainder when the integer 7 is divided by the integer 2)

def mystery(n): for d in range(2, n): if n % d == 0: return False return True

What is this function saying about its input  $n$ ?

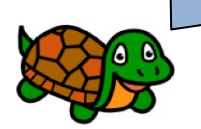

In your notes

### A perfect worksheet problem!

- $6 = 1 + 2 + 3$  28 = 1 + 2 + 4 + 7 + 14
- 6, 28, 496,

Known to ancient Greeks Nicomachus, 100 CE! 1456 CE

8128, 33,550,336,

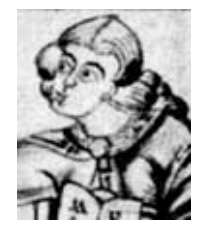

8,589,869,056,

137,438,691,328,

Ismail ibn Fallūs (1194-1252 CE)

Pietro Cataldi, 1588 CE

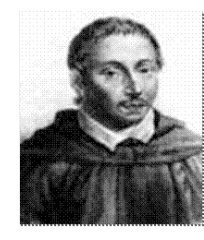

```
>>> perfect(6)
True
```
#### Achieving perfection!

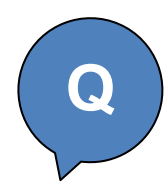

```
>>> perfect(7)
False
```

```
def perfect(n):
    """Returns True if n is perfect,
    False otherwise"""
    sod = 0for d in range(1, n):
        if n \, % d == 0:
            sod = sod + d
```
What is this doing? A few more lines of code *in your notes* and we are done!

### Example: Do pesticides affect bumble bees?

#### Concern about imidacloprid crop seed treatments potentially harming bumble bees

**INSECTICIDE GROUP** 

#### Gaucho<sup>®</sup> 600 SC Insecticide

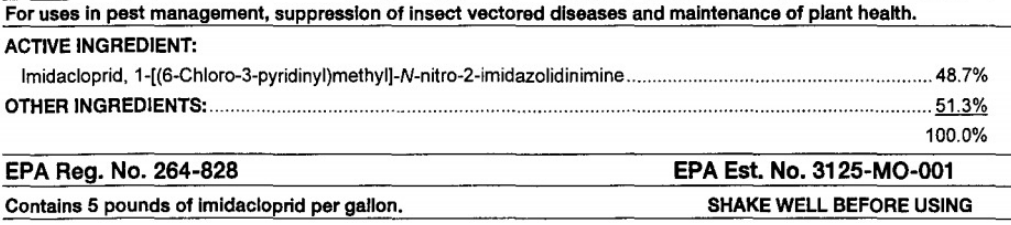

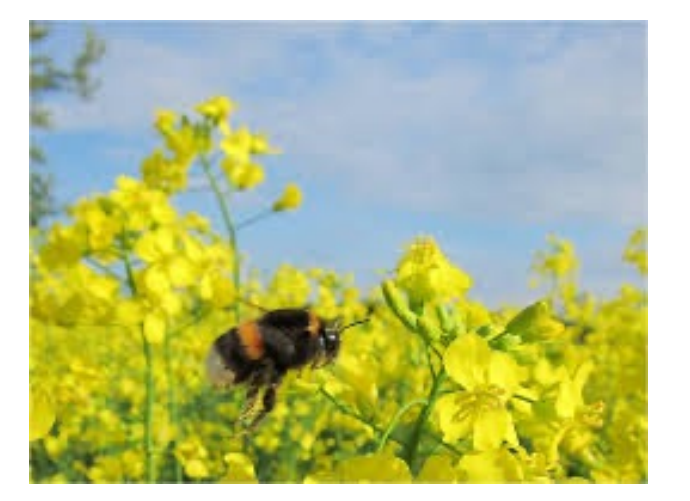

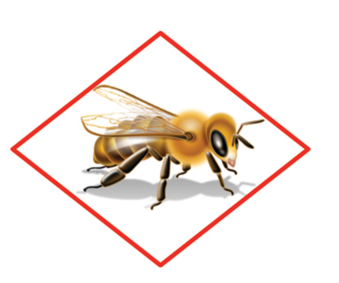

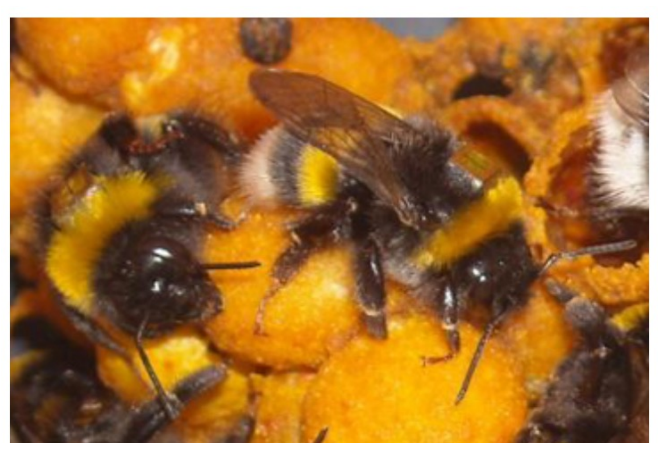

Weighed bumble bees as they exited/entered nest Photo credit: Richard Gill

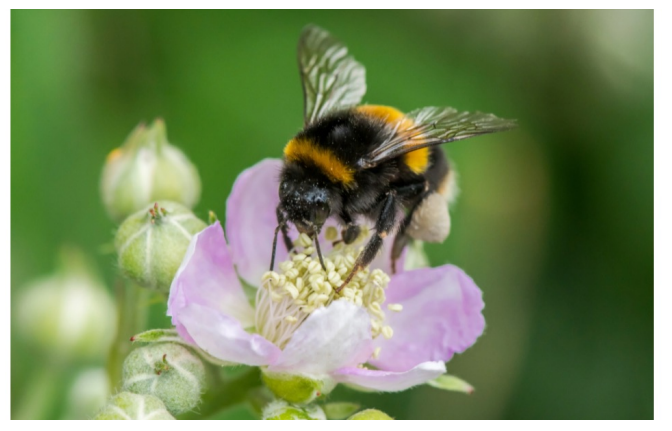

Bumble bee collecting pollen Photo credit: Dave Goulson

Feltham et al. (2014) Field realistic doses of pesticide imidacloprid reduce bumblebee pollen foraging efficiency. *Ecotoxicology*

**Q**

 $massCollectedPest = [49, 60, 38, 51, 47]$ 

```
massCollectedControl = [40, 36, 37, 35, 32]
```

```
def mean(numList):
     """Returns the mean of 
     a list of numbers""""
     sum = 0count = 0
```
Feltham et al. (2014) Field realistic doses of pesticide imidacloprid reduce bumblebee pollen foraging efficiency. *Ecotoxicology*

#### **Worksheet:** Which of these two alternatives does the same thing as the original special function? Why?

```
Option 1
def special2(x):
    if x == 42:
        dinner = "spam"dinner = "mac & cheese"return dinner
```

```
Option 2
def special3(x):
    if x == 42:
        dinner = "spam"return dinner
    dinner = "mac & cheese"return dinner
```

```
def perfect(n):
    """Returns True if n is perfect,
    False otherwise"""
    sod = 0for d in range(1, n):
        if n \ge d == 0:
            sod = sod + d
```
What is this doing? A few more lines of code *in your notes* and we are done!

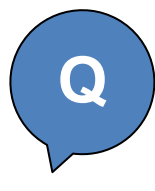